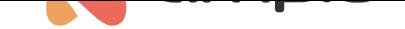

## M-CON-KNX-s: Moduł integracyjny KNX

Numer dokumentu: PO-036 Wersja: 1.0.0 Data publikacji: 23 lutego 2022

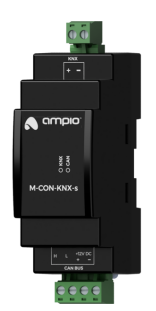

**Dane techniczne**

**Napięcie zasilania**  $11 - 16V$  DC

**Pobór prądu** 15mA

5mA

**Interfejs komunikacyjny** KNX

**Pobór prądu z magistrali KNX**

**Głębokość**

59mm

110mm

**Wymiary Szerokość**

rozdzielnicy

35mm, 2 pola/moduły w

**Wysokość (z wtyczkami)**

#### **Warunki otoczenia**

**Temperatura**  $-40 - 50^{\circ}$ C

**Wilgotność** ≤95%RH, niekondensująca

Powyższa wizualizacja ma charakter poglądowy. Wygląd modułu może odbiegać od przedstawionego.

## **Charakterystyka ogólna**

Moduł M-CON-KNX-s jest elementem systemu Ampio. Do zasilania modułu wymagane jest napięcie 11 — 16V DC. Jego sterowanie odbywa się poprzez magistralę CAN.

Moduł pozwala na dwukierunkową komunikację pomiędzy urządzeniami działającymi w ramach magistrali CAN i KNX. Obie wykorzystywane przez urządzenie magistrale są od siebie odizolowane galwanicznie.

## **Montaż**

Moduł przeznaczony jest do montażu na szynie DIN 35mm. Szerokość modułu to 35mm, 2 pola/moduły w rozdzielnicy. W celu uruchomienia modułu należy podłączyć go do magistrali CAN. Magistrala systemu Ampio składa się z czterech przewodów - dwóch zasilających i dwóch zapewniających komunikację między modułami.

Poza złączem magistrali CAN, urządzenie posiada dwuprzewodowe złącze magistrali KNX.

### **Diody LED stanu urządzenia**

Na froncie modułu znajdują się diody sygnalizacyjne. Zielona LED opisana etykietą *CAN* sygnalizuje stan komunikacji w ramach magistrali CAN:

- cykliczne jedno błyśnięcie co 1 sek. komunikacja magistrali CAN prawidłowa;
- cykliczne dwa błyśnięcia co 1 sek. moduł nie odbiera informacji od pozostałych modułów Ampio;
- cykliczne trzy błyśnięcia co 1 sek. moduł nie może wysłać informacji w szynę CAN.

Poza diodą sygnalizującą stan magistrali CAN, na froncie urządzenia znajduje się jeszcze czerwona dioda opisana etykietą *KNX*. Jej zapalenie sygnalizuje odebranie przez urządzenia telegramu magistrali KNX.

### **Programowanie**

Programowanie modułu odbywa się za pomocą specjalnego programatora dostępnego dla autoryzowanych instalatorów oraz oprogramowania Smart Home CAN konfigurator. Pozwala ono na modyfikacje parametrów modułu oraz definiowanie jego zachowania w odpowiedzi na sygnały bezpośrednio dostępne dla modułu, jak i ogół informacji pochodzący od wszystkich urządzeń obecnych w ramach magistrali automatyki budynkowej.

Definiowanie zachowania urządzenia w kontekście głównej funkcjonalności modułu - bramki komunikacyjnej pomiędzy dwoma standardami magistrali automatyki budynkowej - należy rozpatrzyć oddzielnie dla każdego kierunku komunikacji. W obu przypadkach konfiguracja ta sprowadza się do zdefiniowania listy reguł translacji pomiędzy protokołami.

Wszystkie operacje opisywane w następujących podrozdziałach realizowane są z poziomu oprogramowania Smart Home CAN konfigurator.

#### **Translacja z CAN do KNX**

Przygotowując reguły translacji z magistrali CAN do KNX, należy nadać urządzeniu M-CON-KNX-s *adres indywidualny* KNX. Każdy telegram nadawany przez urządzenie do magistrali KNX będzie miał ten adres w polu nadawcy.

Następnym krokiem jest zdefiniowanie listy reguł translacji. Każda reguła translacji wskazuje na pojedynczą wartość wyjściową konkretnego urządzenia działającego w sieci CAN. Wysłanie telegramu do magistrali KNX wyzwalane jest przez wystąpienie zmiany tej wartości. Postać wysyłanego telegramu definiowana jest przez określenie docelowego *adresu grupowego* (wiadomości *unicast* nie są wspierane) oraz wartości *pola kontrolnego* i *komendy* telegramu KNX. Ostatnim składnikiem reguły translacji jest definicja typu danych KNX, na jaki rzutowana ma być wartość pochodząca z urządzenia działającego w sieci CAN.

#### **Translacja z KNX do CAN**

Każda reguła translacji z magistrali KNX do CAN definiuje docelowy *adres grupowy* oczekiwanego telegramu (odbieranie wiadomości *unicast* nie jest wspierane) oraz typ danych zawartości. W trakcie translacji, wartość pola *komendy* telegramu nie jest interpretowana. Moduł M-CON-KNX-s po odebraniu telegramu kierowanego na zdefiniowany adres grupowy, interpretuje jego zawartość zgodnie ze wskazanym typem danych i wysyła wiadomość do sieci CAN. Postać wysłanej ramki CAN definiowana jest poprzez określenie źródłowego adresu MAC urządzenia wirtualnego, w imieniu którego będzie ona wysłana, oraz typu danych, na jaki rzutowana będzie wartość pochodząca z urządzenia działającego w ramach magistrali KNX.

# **Wymiary modułu**

Wymiary podane są w milimetrach.

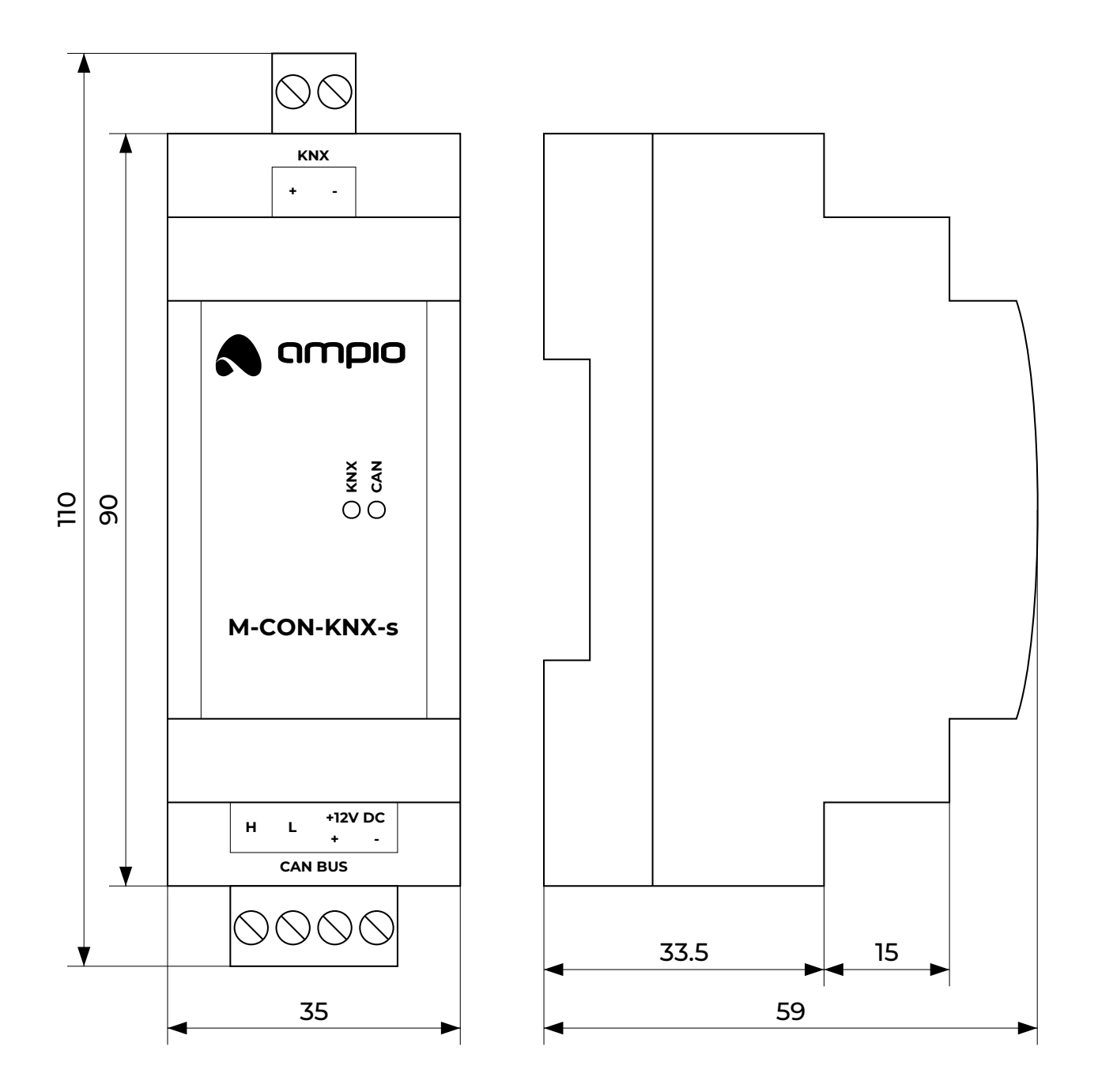

# **Schemat podłączenia**

![](_page_3_Figure_1.jpeg)